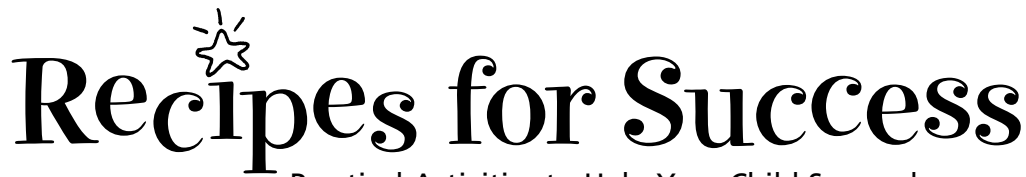

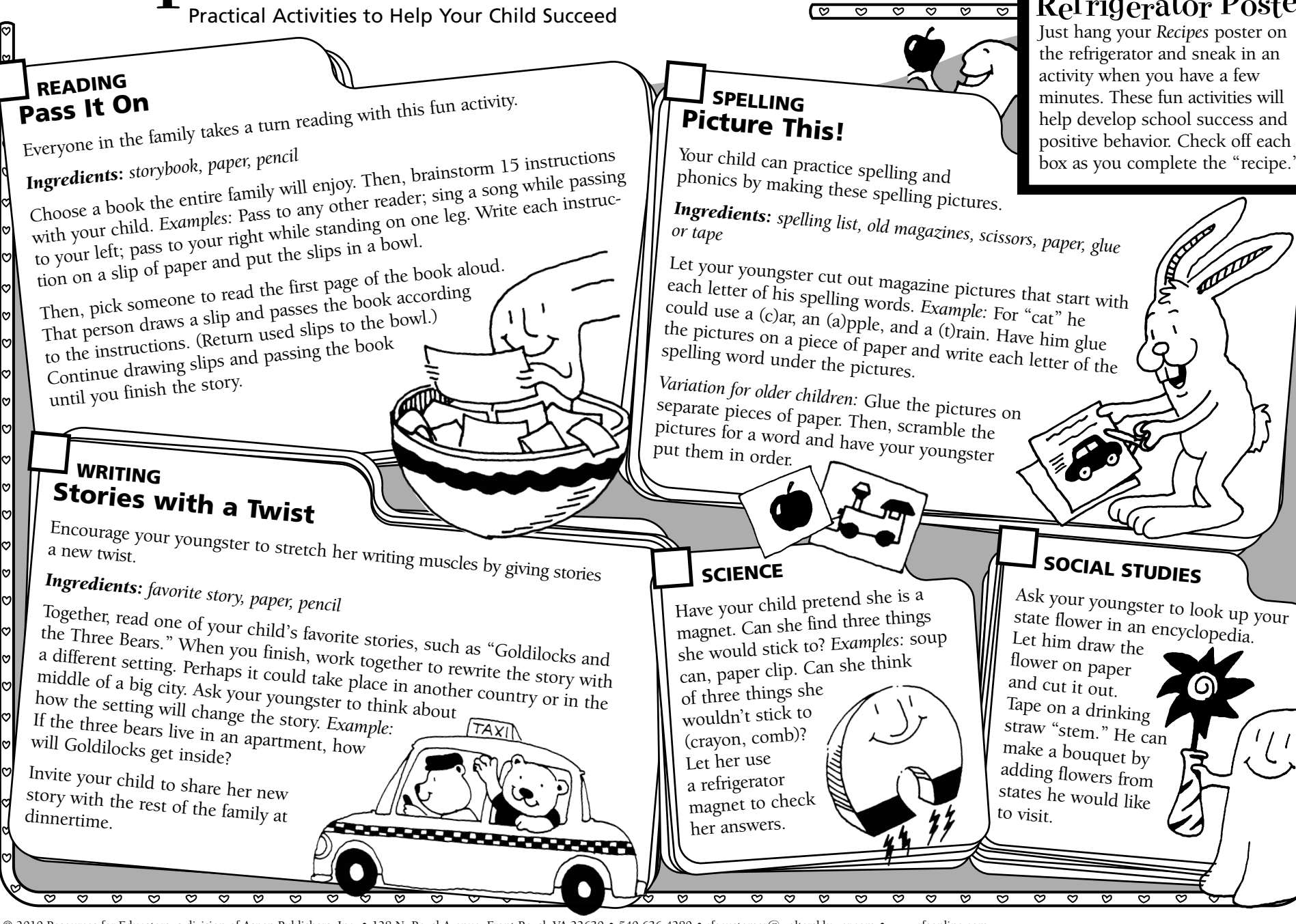

## *R*efrigerator Poster

 Just hang your *Recipes* poster on the refrigerator and sneak in an activity when you have a few minutes. These fun activities will help develop school success and positive behavior. Check off each box as you complete the "recipe."

© 2010 Resources for Educators, a division of Aspen Publishers, Inc. • 128 N. Royal Avenue, Front Royal, VA 22630 • 540-636-4280 • rfecustomer@wolterskluwer.com • www.rfeonline.com

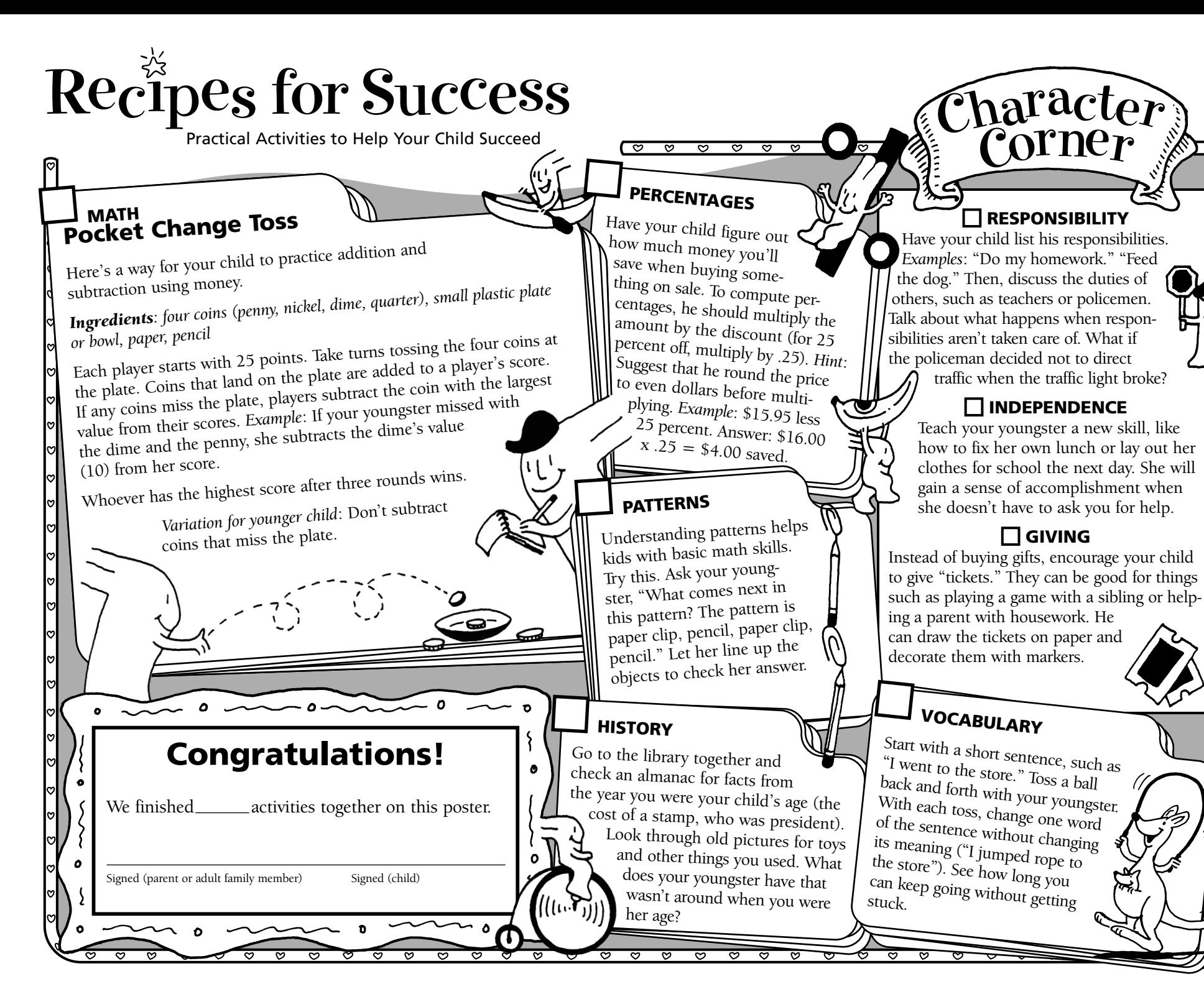

© 2010 Resources for Educators, a division of Aspen Publishers, Inc. • 128 N. Royal Avenue, Front Royal, VA 22630 • 540-636-4280 • rfecustomer@wolterskluwer.com • www.rfeonline.com • ISSN 1540-5664